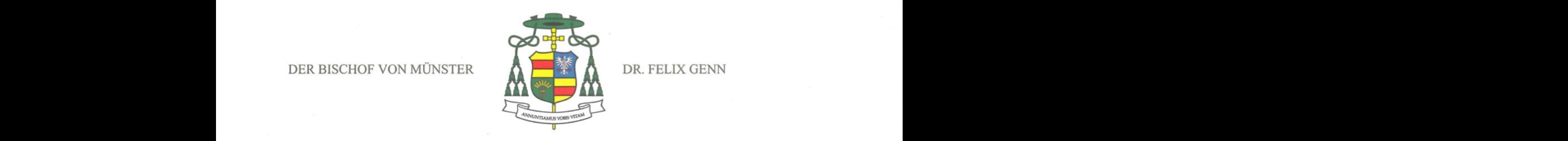

**T External Passwort für Informalism**  $\mathcal{L}^{(1)}$ 

**T Extern** Trello Legen Sie Ihr neues Atlassian-Passwort fest Sie erhalten nicht oft ei… 10:26

Im Jahr 2025 feiert die Kirche ein Heiliges Jahr! In verschiedenen Abständen hat die Kirche ein solches Jahr seit 1300 immer wieder gefeiert. Seinen Ursprung findet diese Tradition in der biblischen Erzählung vom Jubeljahr im Buch Levitikus.

Zwei Dinge werden in der Erzählung deutlich: Alles, was wir sind und haben, ist uns als ein Geschenk gegeben. Gott ist der Schöpfer und der Ursprung aller Dinge. Die Welt ist uns nur<br>anvertraut, damit wir sie hüten. Welch ein aktuelles Wort! Und ein zweites Element ist im vorteile den anderen.<sup>[i]</sup> Ein Jahr des Jubels, ein Heiliges Jahr, ist auch immer ein Jahr der Gerechtigkeit. Die Kirche hat dies aufgenommen, gerade weil sie selbst immer der Erneuerung bedarf. Das Heilige Jahr ist ein Weg der fröhlichen Erneuerung.

Papst Franziskus hat das Jahr 2025 als ein Heiliges Jahr ausgerufen. Es ist Tradition, in einem<br>solchen Jahr eine Pilgerreise nach Rom zu unternehmen. Mit großer Freude darf ich Ihnen mitteilen, dass wir uns als Bistum dieser Tradition anschließen wollen und nach Rom pilgern werden. Wir pilgern angesichts der vielen Dinge, die wir aktuell erleben: Krieg und Ohnmacht, Gewalt, fehlende Solidarität und dem Gefühl, all diesen Dingen ausgeliefert zu sein. Deshalb pilgern wir als Pilger der Hoffnung in die Ewige Stadt, um Zeugnisse des Glaubens zu hören, gemeinsam Eucharistie zu feiern und in besonderer Weise dort mit Jugendlichen diese Fahrt zu<br>begehen, die am Ende dieser Reise die Firmung empfangen können. Es soll auch für uns eine<br>Jubelfahrt der Erneuerung werden, Erneu werden, wie unser Bistumsgründer Ludgerus, am Grab unsres Bistumspatrons beten und Gottesdienst feiern.

> Ich lade Sie alle herzlich ein, Teil einer Pilgerreise zum Heiligen Jahr 2025 zu werden, die vom 11./12. bis 19. Oktober stattfinden wird. Für Kinder und Jugendliche wird es eine Ermäßigung geben. Alle Informationen zur Pilgerreise finden Sie ab dem 5. März 2024 auf der Homepage www.bistumswallfahrt2025.de. Fragen und Anliegen senden Sie gerne per Mail an das Leitungsteam der Pilgerreise unter: bistumswallfahrt2025@bistum-muenster.de.

Ich freue mich sehr auf diese Pilgerreise und grüße Sie herzlich

**Ihr Bischof** 

+ Filin